# **Virtio-win RHEL7.3 Viorng Test Plan**

# **1 Introduction**

VirtIO RNG is a paravirtualized device that is exposed as a hardware RNG device to the guest. On the host side, it can be wired up to one of several sources of entropy, including a real hardware RNG device as well as the host's /dev/random if hardware support doesn't exist.

# **2 Driver Mapping table**

*Provide a context diagram of the system, with explanations as applicable. The context of a system refers to the connections and relationships between the system and its environment.*

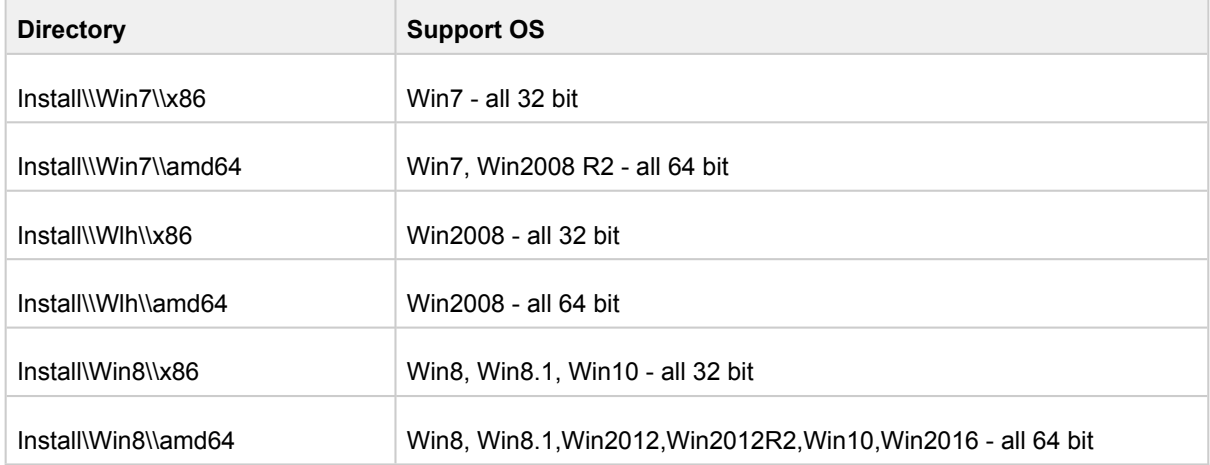

# **3 Configuration Matrix**

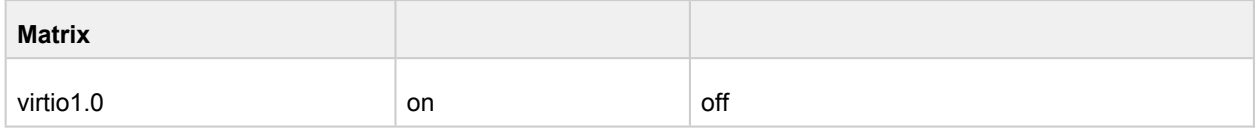

# **4 Test Requirements**

Function Test Requirements

**RHEL7-37284 -** Virtio-win Viorng Function Test Requirement **[** Draft **]**

WHQL Test Requirements

**RHEL7-48336 - Virtio-win Viorng WHQL Test Requirement [ Draft ]** 

# **5 Function Test Scenarios**

\*Installation test **[virtio-win][viorng] install virtio rng driver(in iso) on preinstalled guest [virtio-win][viorng] install virtio rng driver(in iso) during guest installation** \*RNG test w/ migration **[virtio-win][viorng] Migrate guest after hotunplug rng device [virtio-win][viorng] Migrate guest after hotplug rng device [virtio-win][viorng] Migrate guest rng-egd backend is used [virtio-win][viorng] Migrate guest while rng device in use [virtio-win][viorng] Migrate guest with rng device enabled** \*RNG test w/ pm **[virtio-win][viorng] reboot guest with virtio rng device enabled [virtio-win][viorng] shutdown guest with virtio rng device enabled [virtio-win][viorng] shutdown guest while virtio rng device in use [virtio-win][viorng] reboot guest while virtio rng device in use** \*Rng test w/ hotplug/unplug **[virtio-win][viorng] hotunplug rng device [virtio-win][viorng] hotplug rng device [virtio-win][viorng] shutdown guest after hotplug rng device [virtio-win][viorng] shutdown guest after hotunplug rng device [virtio-win][viorng] reboot guest after hotplug rng device [virtio-win][viorng] reboot guest after hotunplug rng device [virtio-win][viorng] hotplug/hot-unplug rng device in a loop** \*Packaging and signature tests **[virtio-win][viorng] Upgrade/downgrade virtio-rng driver(run this case at last) [virtio-win][viorng] Install/Uninstall virtio-rng driver(run this case at last) [virtio-win][viorng] Use "sigverif" Utility to verifying driver safety**

#### **[virtio-win][viorng] Disable/Enable virtio rng driver**

**[virtio-win][viorng] Check the driver version for viorng.inf viorng.sys viorng.cat [virtio-win][viorng] Use signtool.exe to check whether the driver is digital signed** \*Basic Functional test **[virtio-win][viorng] Guest fetch data via RNG device speed limited [virtio-win][viorng] assign illegal values to viorng parameter [virtio-win][viorng] Stop/continue guest during rng device running [virtio-win][viorng] Stop/continue guest with rng device enabled [virtio-win][viorng] IRQ check for windows guests [virtio-win][viorng] Boot guest with RNG device and guest can fetch data successfully [virtio-win][viorng] Boot guest with egd backend**

### **6 WHQL Test Scenarios**

**[WHQL][viorng][HLK] DF - Sleep and PNP (disable and enable) with IO Before and A...** [WHQL][viorng][HLK] DF - Sleep and PNP (disable and enable) with IO Before and After (Reliability) **[WHQL][viorng][HLK] DF - Fuzz zero length buffer FSCTL test (Reliability)** [WHQL][viorng][HLK] DF - Fuzz zero length buffer FSCTL test (Reliability) **[WHQL][viorng][HLK] DF - PNP DIF Remove Device Test (Reliability)** [WHQL][viorng][HLK] DF - PNP DIF Remove Device Test (Reliability) **[WHQL][viorng][HLK] DF - Reboot Restart with IO During (Reliability)** [WHQL][viorng][HLK] DF - Reboot Restart with IO During (Reliability) **[WHQL][viorng][HLK] DF - Fuzz random IOCTL test (Reliability)** [WHQL][viorng][HLK] DF - Fuzz random IOCTL test (Reliability) **[WHQL][viorng][HLK] DF - PNP Remove Device Test (Reliability)** [WHQL][viorng][HLK] DF - PNP Remove Device Test (Reliability) **[WHQL][viorng][HLK] DF - Sleep with IO During (Reliability)** [WHQL][viorng][HLK] DF - Sleep with IO During (Reliability) **[WHQL][viorng][HLK] DF - Fuzz open and close test (Reliability)** [WHQL][viorng][HLK] DF - Fuzz open and close test (Reliability) **[WHQL][viorng][HLK] DF - Reboot restart with IO before and after (Reliability)** [WHQL][viorng][HLK] DF - Reboot restart with IO before and after (Reliability)

#### **[WHQL][viorng][HLK] DF - Concurrent Hardware And Operating System (CHAOS) Test (...**

[WHQL][viorng][HLK] DF - Concurrent Hardware And Operating System (CHAOS) Test (Development and Integration)

**[WHQL][viorng][HLK] DF - Sleep and PNP (disable and enable) with IO Before and A...** [WHQL][viorng][HLK] DF - Sleep and PNP (disable and enable) with IO Before and After (Development and Integration) **[WHQL][viorng][HLK] DF - Reinstall with IO Before and After (Reliability)** [WHQL][viorng][HLK] DF - Reinstall with IO Before and After (Reliability) **[WHQL][viorng][HLK] DF - Reinstall with IO Before and After (Development and Int...** [WHQL][viorng][HLK] DF - Reinstall with IO Before and After (Development and Integration) **[WHQL][viorng][HLK] DF - PNP Disable And Enable Device Test (Reliability)** [WHQL][viorng][HLK] DF - PNP Disable And Enable Device Test (Reliability) **[WHQL][viorng][HLK] DF - PNP Cancel Stop Device Test (Development and Integratio...** [WHQL][viorng][HLK] DF - PNP Cancel Stop Device Test (Development and Integration) **[WHQL][viorng][HLK] DF - PNP (disable and enable) with IO Before and After (Brin...** [WHQL][viorng][HLK] DF - PNP (disable and enable) with IO Before and After (Bring Up) **[WHQL][viorng][HLK] DF - Fuzz sub-opens test (Reliability)** [WHQL][viorng][HLK] DF - Fuzz sub-opens test (Reliability) **[WHQL][viorng][HLK] DF - PNP Rebalance Fail Restart Device Test (Development and...** [WHQL][viorng][HLK] DF - PNP Rebalance Fail Restart Device Test (Development and Integration) **[WHQL][viorng][HLK] DF - PNP Stop (Rebalance) Device Test (Reliability)** [WHQL][viorng][HLK] DF - PNP Stop (Rebalance) Device Test (Reliability) **[WHQL][viorng][HLK] DF - PNP Rebalance Fail Restart Device Test (Reliability)** [WHQL][viorng][HLK] DF - PNP Rebalance Fail Restart Device Test (Reliability) **[WHQL][viorng][HLK] DF - PNP Rebalance Request New Resources Device Test (Develo...** [WHQL][viorng][HLK] DF - PNP Rebalance Request New Resources Device Test (Development and Integration) **[WHQL][viorng][HLK] DF - Fuzz Misc API test (Reliability)** [WHQL][viorng][HLK] DF - Fuzz Misc API test (Reliability) **[WHQL][viorng][HLK] DF - PNP Cancel Remove Device Test (Development and Integrat...** [WHQL][viorng][HLK] DF - PNP Cancel Remove Device Test (Development and Integration) **[WHQL][viorng][HLK] DF - Fuzz zero length buffer IOCTL test (Reliability)** [WHQL][viorng][HLK] DF - Fuzz zero length buffer IOCTL test (Reliability) **[WHQL][viorng][HLK] DF - PNP Stop (Rebalance) Device Test (Development and Integ...**

[WHQL][viorng][HLK] DF - PNP Stop (Rebalance) Device Test (Development and Integration)

#### **[WHQL][viorng][HLK] DF - Fuzz Query and Set File Information Test (Reliability)**

[WHQL][viorng][HLK] DF - Fuzz Query and Set File Information Test (Reliability)

**[WHQL][viorng][HLK] DF - SimpleIO stress test with IO process termination (Relia...** [WHQL][viorng][HLK] DF - SimpleIO stress test with IO process termination (Reliability)

**[WHQL][viorng][HLK] DF - PCI Root Port Surprise Remove Test (PCI devices only) (...** [WHQL][viorng][HLK] DF - PCI Root Port Surprise Remove Test (PCI devices only) (Reliability)

**[WHQL][viorng][HLK] DF - Sleep with IO Before and After (Bring Up)**

[WHQL][viorng][HLK] DF - Sleep with IO Before and After (Bring Up)

**[WHQL][viorng][HLK] DF - PNP DIF Remove Device Test (Development and Integration...**

[WHQL][viorng][HLK] DF - PNP DIF Remove Device Test (Development and Integration)

**[WHQL][viorng][HLK] DF - Fuzz sub-opens with streams test (Reliability)**

[WHQL][viorng][HLK] DF - Fuzz sub-opens with streams test (Reliability)

**[WHQL][viorng][HLK] DF - Concurrent Hardware And Operating System (CHAOS) Test (...** [WHQL][viorng][HLK] DF - Concurrent Hardware And Operating System (CHAOS) Test (Reliability)

**[WHQL][viorng][HLK] DF - PNP Rebalance Request New Resources Device Test (Reliab...**

[WHQL][viorng][HLK] DF - PNP Rebalance Request New Resources Device Test (Reliability)

**[WHQL][viorng][HLK] DF - PNP Surprise Remove Device Test (Development and Integr...**

[WHQL][viorng][HLK] DF - PNP Surprise Remove Device Test (Development and Integration)

**[WHQL][viorng][HLK] DF - Reboot Restart with IO During (Development and Integrat...**

[WHQL][viorng][HLK] DF - Reboot Restart with IO During (Development and Integration)

**[WHQL][viorng][HLK] DF - PNP Surprise Remove Device Test (Reliability)**

[WHQL][viorng][HLK] DF - PNP Surprise Remove Device Test (Reliability)

**[WHQL][viorng][HLK] DF - Fuzz random FSCTL test (Reliability)**

[WHQL][viorng][HLK] DF - Fuzz random FSCTL test (Reliability)

**[WHQL][viorng][HLK] DF - Fuzz misc API with zero length query test (Reliability)**

[WHQL][viorng][HLK] DF - Fuzz misc API with zero length query test (Reliability)

**[WHQL][viorng][HLK] DF - PNP Cancel Remove Device Test (Reliability)**

[WHQL][viorng][HLK] DF - PNP Cancel Remove Device Test (Reliability)

**[WHQL][viorng][HLK] DF - Sleep with IO During (Development and Integration)** [WHQL][viorng][HLK] DF - Sleep with IO During (Development and Integration)

**[WHQL][viorng][HLK] DF - Fuzz Query and Set Security Test (Reliability)** [WHQL][viorng][HLK] DF - Fuzz Query and Set Security Test (Reliability)

**[WHQL][viorng][HLK] DF - PNP Disable And Enable Device Test (Development and Int...** [WHQL][viorng][HLK] DF - PNP Disable And Enable Device Test (Development and Integration)

**[WHQL][viorng][HLK] DF - PNP Remove Device Test (Development and Integration)**

Polarion Software <http://www.polarion.com>

#### [WHQL][viorng][HLK] DF - PNP Remove Device Test (Development and Integration)

#### **[WHQL][viorng][HLK] DF - PNP Cancel Stop Device Test (Reliability)**

[WHQL][viorng][HLK] DF - PNP Cancel Stop Device Test (Reliability)